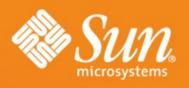

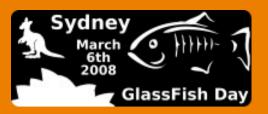

# Welcome to GlassFish Day!

Sydney, Australia March 6<sup>th</sup> 2008

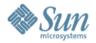

### G'Day Sydney!

Thank you!

Welcome!

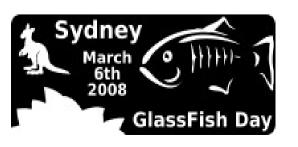

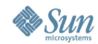

#### Some house-keeping

- Let's try to make this interactive but on time
- Hand in your survey to get your GlassFish t-shirt
- Presentations will be made available from http://wiki.glassfish.java.net/Wiki.jsp?page=GlassFishDay2008Sydney in real time (if al goes well)
- Use the breaks & lunch to discuss

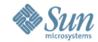

#### Agenda

- 08:30 08:55 Registration
- 09:00 09:10 Welcome
- 09:10 10:00 Update on GlassFish v2, v3, and Community (Alexis MP)
- 10:10 11:00 Wotif.com case-study (Greg Luck)
- 11:10 11:25 (Break)
- 11:25 12:15 Monitoring GlassFish using JConsole (with JMX) and Glassbox (Chris Fleischmann)
- 12:25 01:15 OpenMQ (Dave Whitla)
- 01:25 02:00 (Lunch)
- 02:00 02:50 OpenESB (Michael Czapski)
- 03:00 03:50 Practical GlassFish (Alexis MP)

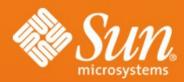

# GlassFish Update and Directions Update on GlassFishv2 and v3

Sydney, Australia 6 / 03 / 2008

Alexis Moussine-Pouchkine Sun Microsystems, Inc.

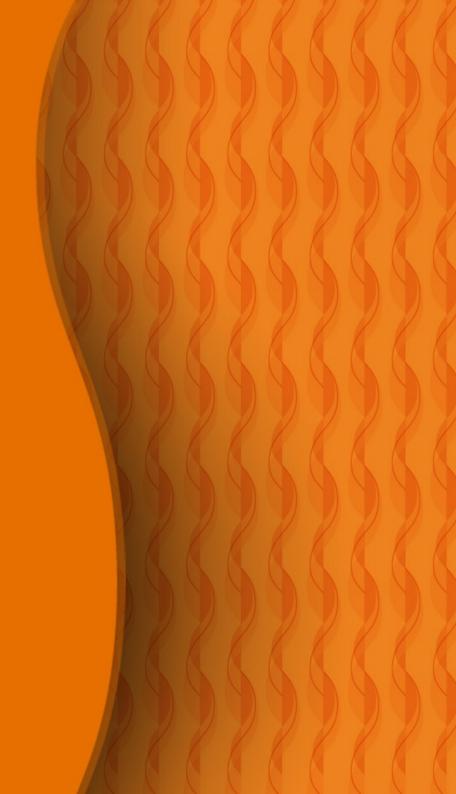

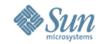

#### What Is GlassFish?

- A Java EE 5 compliant Application Server
  - > Can run J2EE applications too
- Open Source
  - > CDDL (like OpenSolaris, NetBeans)
  - > GPLv2 (like Java and NetBeans)
- Enterprise Quality
  - > Sun Java System Application Server 9.x
  - > Adds support and indemnification

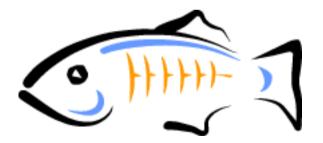

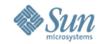

#### What Is GlassFish?(Cont.)

- Community at http://glassfish.org
  - > Sources, bug DBs, discussions
  - > Roadmaps
  - > Architecture Documents

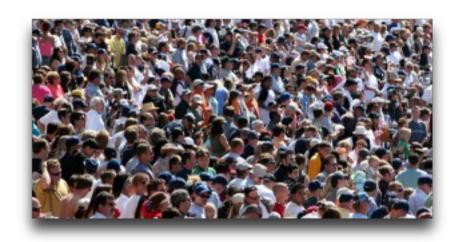

- Interim Governance Board
  - > 2 Sun members: Simon Phipps, Eduardo Pelegri-Llopart
  - > 3 Non-Sun individual members from Google, Wotif.Com, Amex
- GlassFish Awards Program (http://glassfish.org/GAP)
  - > Sun giving away \$1M to reward contributions to OSS projects
  - Solution > GlassFish one of 6 communities to award \$175k

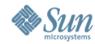

#### **GlassFishAdoption**

- 3.5 million downloads since July '06
- Dozens of external committers
- Over 8,000 members
- Excellent analyst reviews
  - Sartner, Forrester, etc...

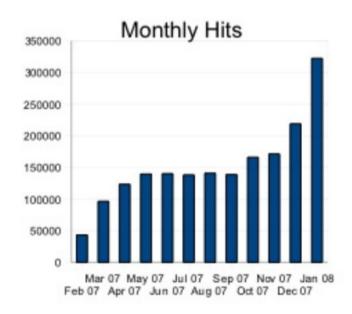

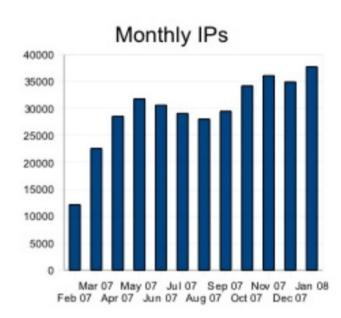

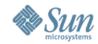

#### Timeline of Project GlassFish

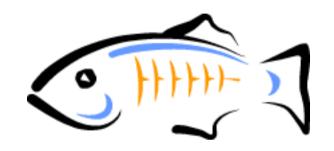

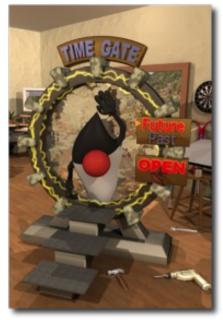

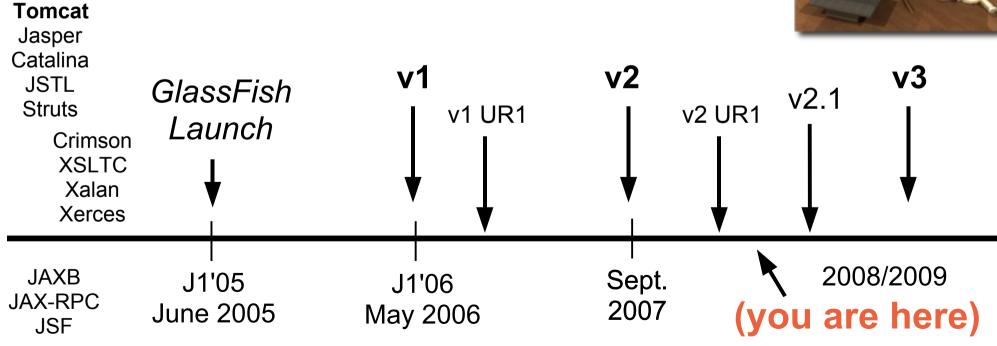

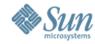

#### GlassFishv2 for Enterprises

- Metro Web Services Stack
  - > Performance, Advanced WS & Microsoft interoperability
- Clustering, Load-Balancing, HA
  - > Unified Management
- Web Tier
  - > Grizzly, Dynamic Web Container, Ultra-fast JSP compilation
- JBI support (OpenESB 2.0)
- Management & Monitoring
  - Some of the second of the second of the s
  - JMX and Centralized
  - Call Flow, Self-management, etc....
  - Multi-tier provisioning with N1 SPS

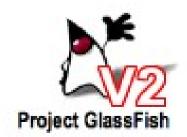

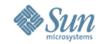

#### GlassFishv2 for Developers

- Single, smaller, download
  - > Around 60 MB total
- Multiple User Profiles
  - > Developer, Cluster, Enterprise
  - > Upgrade from one to another
- Better startup time
  - > Almost matches Tomcat (see also GlassFish v3)
- Cool Technologies
  - > Grizzly's Comet, jRuby on Rails, jMaki, ...
- Update Center
  - > Provision and install new features, new frameworks, ...
- New admin console
  - > JSF, AJAX, Charts

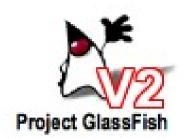

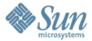

#### **Web Admin Console**

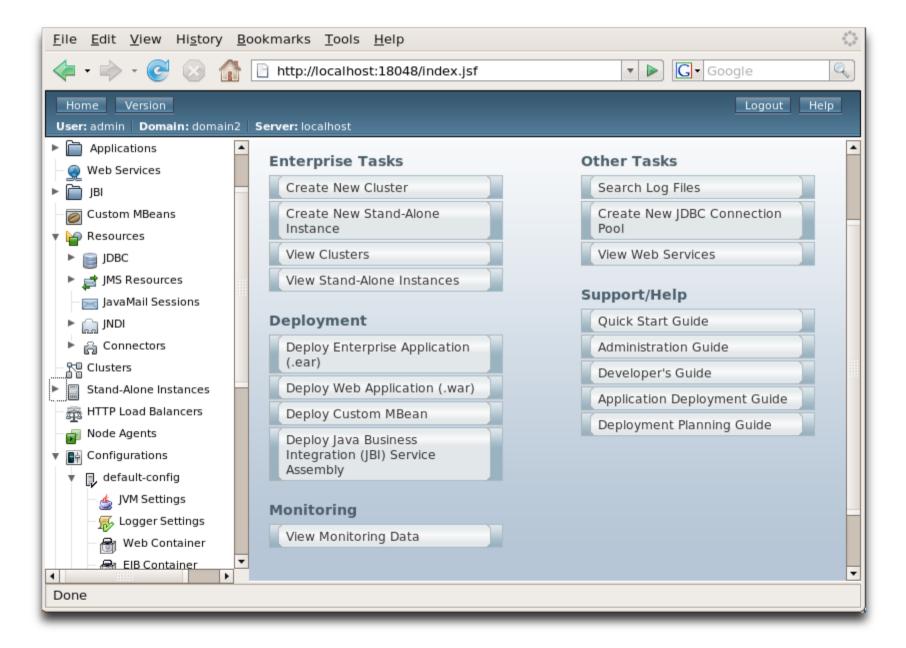

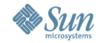

#### **Clustering Architecture Custom** Resources HTTP(S) RMI/IIOP **JMS** Resource **Adapters** Message routing/failover/load balancing Management Instances Clustered AS AS AS AS AS **Node A Node B Node N Applications HA Application State Repository** and Config **Databases**

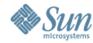

#### Clustering in GlassFishv2

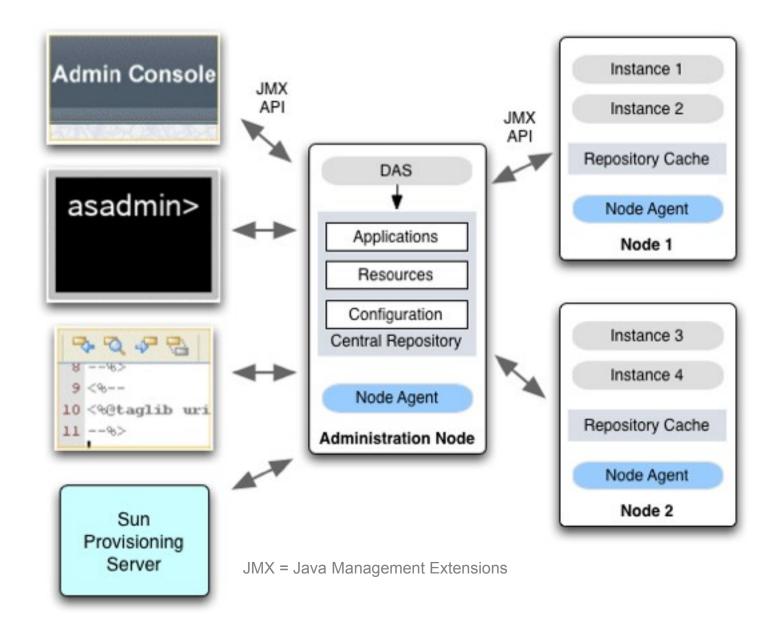

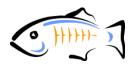

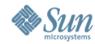

#### **Memory Replication**

Typical cluster topology

Example: Maximize Availability on 4 node cluster on 2 machines

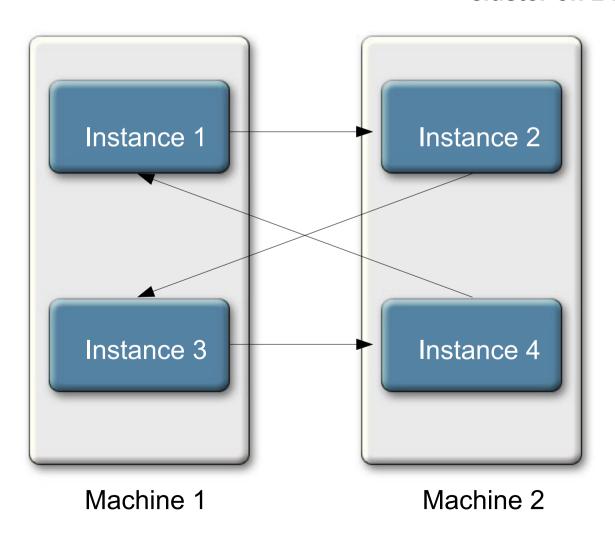

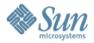

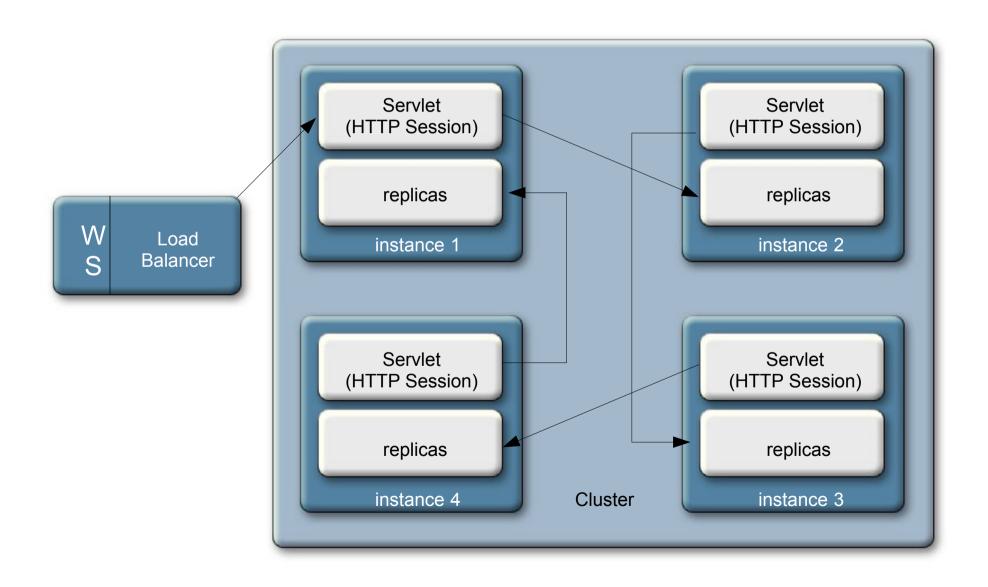

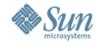

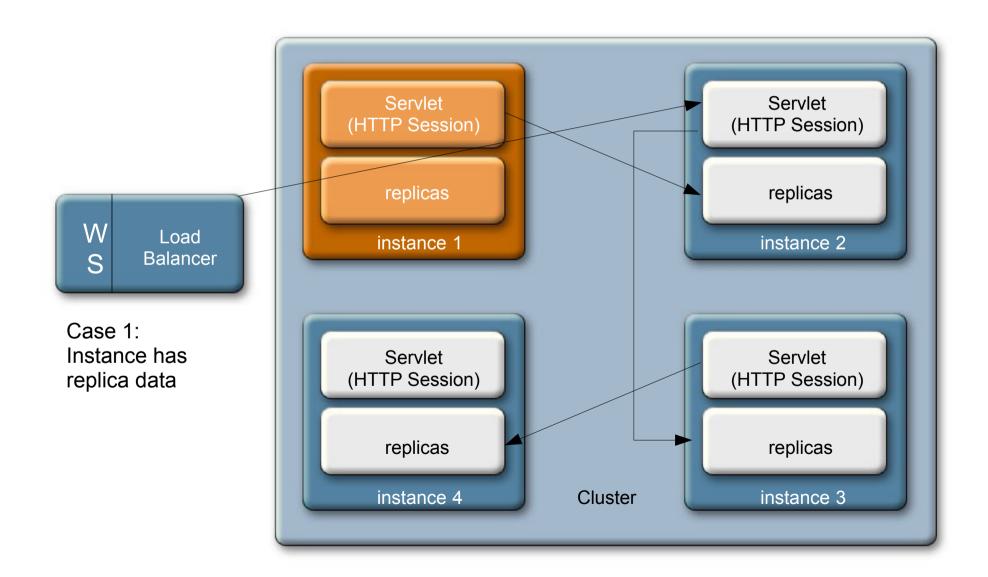

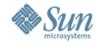

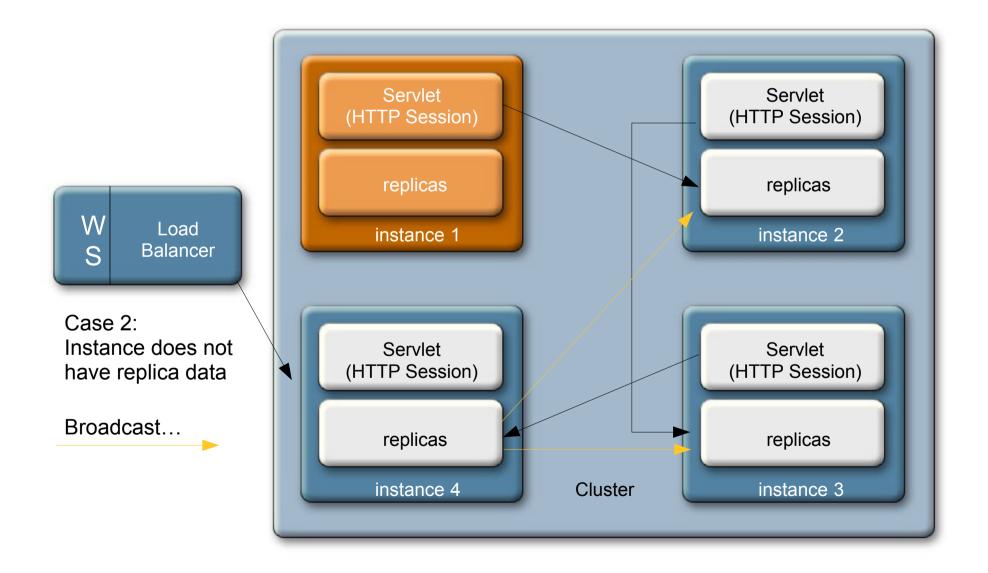

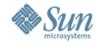

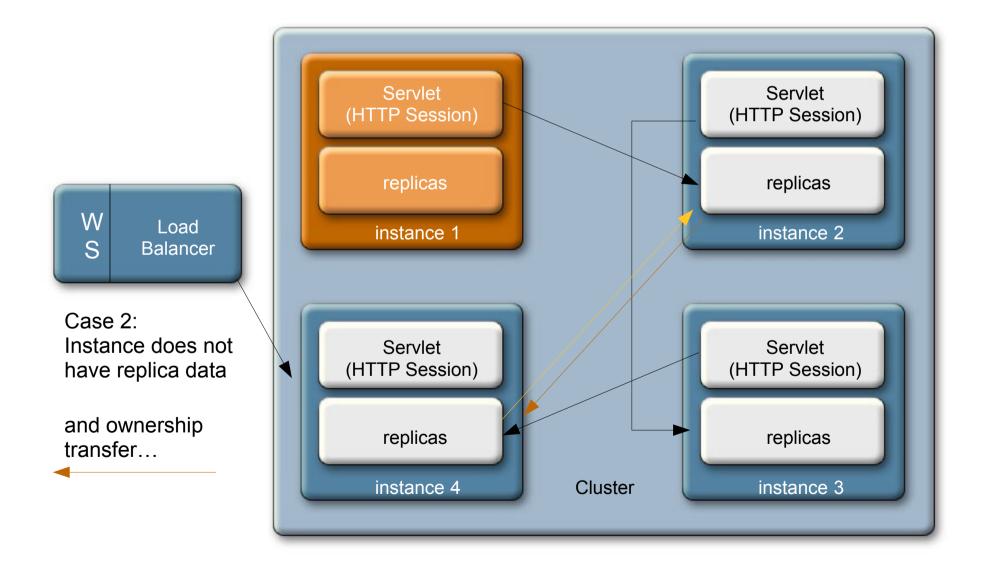

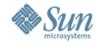

#### Cluster Dynamic Shape Change

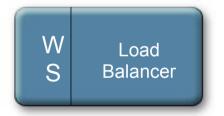

Shape Change instance1 fails

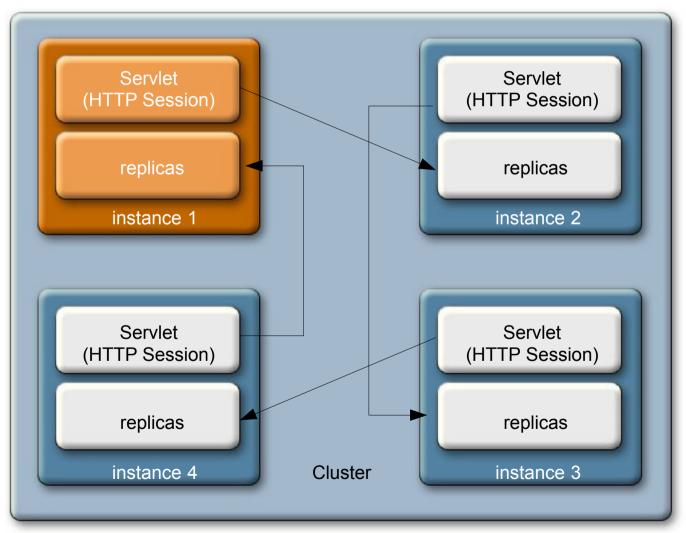

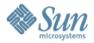

#### Cluster Dynamic Shape Change

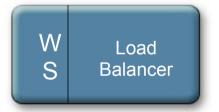

Shape Change instance1 fails

Instance2 and 4 see the failure

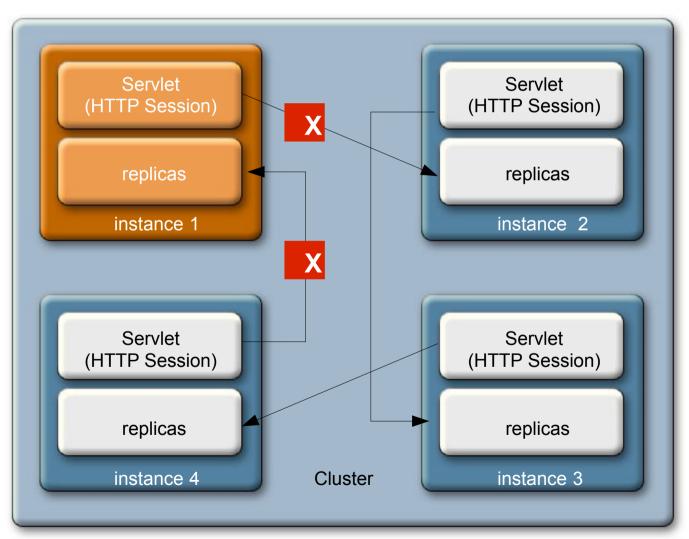

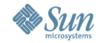

#### Cluster Dynamic Shape Change

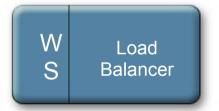

Shape Change instance1 fails

Instance2 and 4 see the failure

Instance4 selects Instance2 as new partner—new connections established

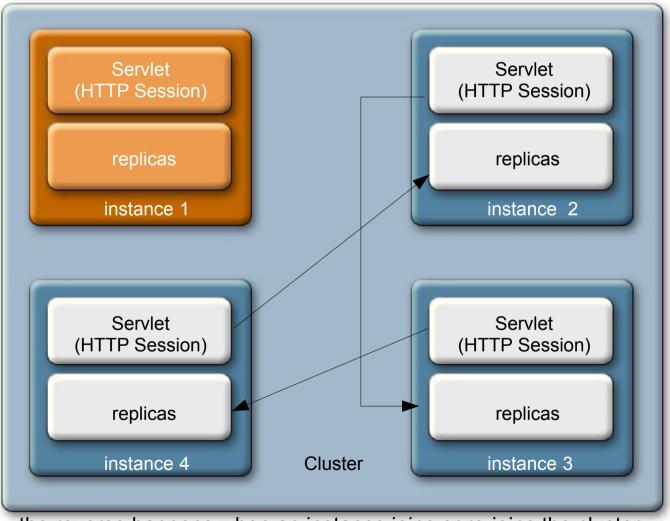

the reverse happens when an instance joins or re-joins the cluster

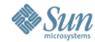

#### Memory Replication Configuration

Out of the box...

- Create a domain
  - Use the 'cluster' profile defaults for replication are handled
    - > Enables GMS—heartbeat enabled
    - >persistence-type = "replicated"
- Create a cluster and instances
- Deploy your application with availabilityenabled=true
- That's it

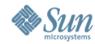

#### Memory Replication Configuration

Making your app distributable

- <distributable/> element
  - > Required in web.xml
    - Indicates you believe your application is ready to run in a cluster
- Serializable objects required
  - > HTTP Session state
  - > EJB technology Stateful Session Bean state

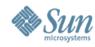

#### **Performance**

#### **SPECjAppServer**

- > July 2007: #1 score on T2000
  - >883.66 JOPS@Standard for GlassFish v2
  - > + 10% vs. WebLogic, +30% vs. WebSphere 6.1

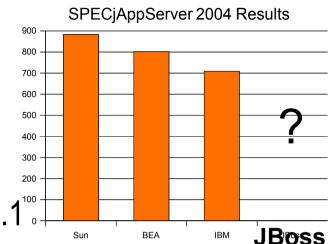

- > July 2007: Best \$/perf. on full Open Source
  - > GlassFish v2, OpenSolaris, Java 6, PostgreSQL
  - > 3x the price/perf vs. Oracle on HP score
- November 2007: Massive Scalability Result
  - >8,439.36 JOPS@Standard (6 nodes, 18 instances)
  - > Sun T5120 & E6900

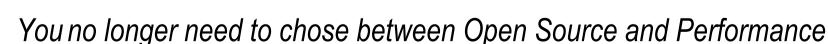

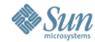

#### **GlassFishSupport**

- Yes! GlassFish is totally free to use!
- The business model for Sun is that of services
  - > Support subscription starting from \$4 500 for 4 sockets
  - Support from the source to secure your projects
  - Also indemnification and access to sustaining branch (patches)
- Also Consulting & Training
- All from Sun & Partners
- We want our partners, our customers to be successful (and Sun too in the process)
- Register GlassFish!
  - > Recently fixed bugs, contests, etc...

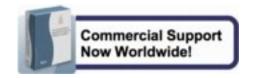

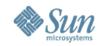

#### GlassFishv3

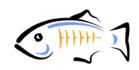

- Small, Fast, and modular
  - > Fast startup (few seconds)
  - > Based on a module sub-system: HK2
- An ideal Container for Web 2.0
  - > Faster, lighter Java server engine
  - > Java and Scripting applications
  - Support for upcoming Java EE 6 profiles
  - A good fit for SOA/ESB solutions
- Available starting... now!
  - Technology Preview #2 available (web container only)
  - > Beta by the end of 2008

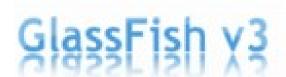

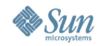

#### FOSS Middleware Components

- GlassFish AppServer, JavaPersistence, Web Tier
- OpenPortal Container, WSRP, Portlet, Portlet Rep
- OpenESB JBI, BPEL, etc.
- OpenSSO Access & Federation Manager
- OpenDS Directory Server
- Jersey JAX-RS for RESTful Web Services
- Hudson Continuous build software
- jMaki, jRubyOnRails Web 2.0/AJAX
- Open MQ MessageQueue
- WoodStock JSF Components
- Apache Derby JavaDB
- Enterprise 2.0 Social Software Apache Roller, Slynkr

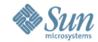

#### **Metro Web Services**

JAX-WS, WSIT, and JAXB implementations

- Onestop shop for Web Services
- JAXB 2.0 fully support XML Schema
- GlassFish JAX-WS 2.x
  - Clean Separation of Transport and Encoding
    - > HTTP, JMS, SMTP, TCP/IP
    - > MTOM, Fast Infoset (binary), Textual, Others
- WSIT (Project Tango)
  - Microsoft Interoperability
  - > Quality of Service: Reliability, Transactions, Security, ...
  - Same (old) JAX-WS programing model
- Overall Great Performance

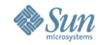

#### The SailFin Project

- Based on Ericsson's SIP Servlet and GlassFish V2
  - http://sailfin.dev.java.net
- Visit, Download, Try, Join
  - Milestone 2 available
- Not just for telco operators!
  - > Bridging the HTTP and SIP protocols
  - > Great use-cases
- Built on GlassFish v2 and expected first mid-2008

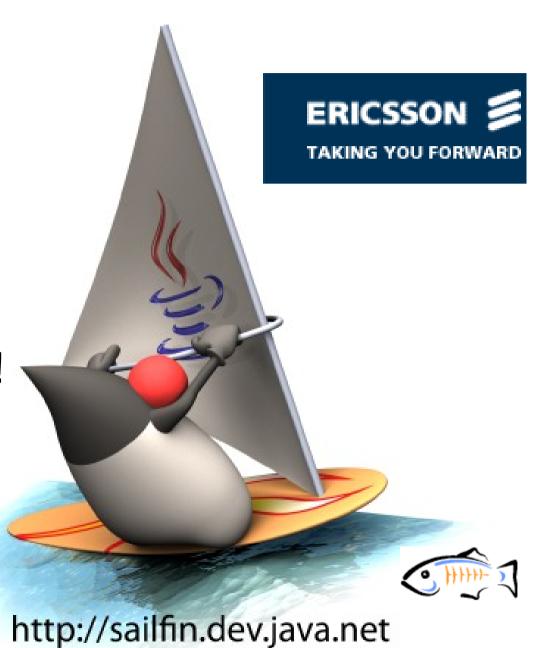

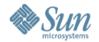

#### Grizzly

- TCP framework built on Java NIO primitives for high-performance socket communications
  - > Used for HTTP, IIOP, SIP communications in GlassFish
  - Scalable and high-performing HTTP listener (100% Java too)
- Also used in jRuby on Rails (GFv3), OpenESB (HTTP BC), Metro/WSIT (SOAP/TCP), Jersey, and more...
- Built-in ARP (Async. Req. Processing)
- Enabler for Ajax Push (aka Comet)
  - Server-to-client notifications using long-lasting HTTP connections
  - > Event-driven applications in the browser: doc sharing, chat, etc...
  - Fully integrated into GlassFish v2 (using Grizzly and ARP)

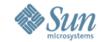

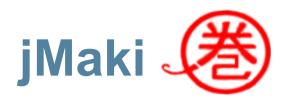

- 'j' stands for JavaScript. Maku means to wrap in Japanese
- Framework for encapsulating AJAX libraries and widgets from Dojo, Yahoo!, scriptaculous, Google, and more
- Usable with JSP, JSF, PHP and Ruby on Rails
- Easy to build your own widget
- Common event model and proxy architecture
- Automatic handling of JavaScript resource files
- http://ajax.dev.java.net and http://widget.dev.java.net

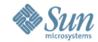

#### AJAX and Scripting Activities

- DynaFaces http://jsf-extensions.dev.java.net
  - > AJAX and full-featured JSF components
- WoodStock http://woodstock.dev.java.net
  - > Repository of AJAXyfied JSF components
- JSF Templating http://jsftemplating.dev.java.net/
  - > Templating for pages and components
- More scripting currently explored: PHP, Python/Jython, Groovy/Grails, etc..
  - Send us your requirements and feedback!
  - Vivek Pandey is the Scripting lead for GlassFish

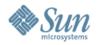

### OpenDS opends dev java

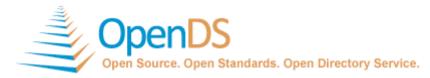

#### opends.dev.java.net

- Next generation Directory Services
  - Designed to meet the needs of the Telco market
  - High-Performance, highly extensible and VERY large deployments
- Brand-new Code Base
  - Java-based, Very High Performance Goals
  - > Not Based on DSEE (2B-entry deployments, market leader)
- Full Fledged
  - > Full LDAPv3, replicas
  - Virtual Directory, Proxies, Caching, etc...
- Schedule
  - > v1.0 by May 2008

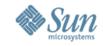

## OpenSSO opensso.dev.java.net

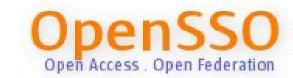

- Access Manager, Single Sign-On, Federation
  - > SAML, XACML, Liberty Standards
- Already Released
  - > Access Manager
  - Many Policy Agents
  - > Federation Manager
- Distributed in
  - Sun Java System Access Manager & Federation Manager

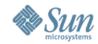

## OpenPortal portal.dev.java.net

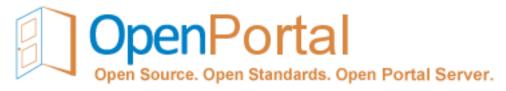

- Enterprise-class Portal Server
  - > Basis for the commercial product from Sun
  - Next release is Sun Java System Portal Server 7.2
- Sub-projects
  - portlet-container.dev.java.net (JSR168/ JSR 286)
  - > portlet-repository.dev.java.net
  - wsrp.dev.java.net (WSRP 1.0, 2.0)
  - portalpack.netbeans.org / eclipse-portalpack.dev.java.net
  - > jsfportletbridge.dev.java.net
- Get more information from http://blogs.sun.com/portal

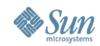

#### JAX-RS & Jersey

#### http://jsr311.dev.java.net

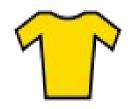

- POJO-based RESTful Web Services
  - > JSR 311, and also part of Java EE 6 (JSR 316)
  - > High-level declarative programming model
  - > Flexible typing, runtime takes care of common conversions
  - > Pluggable support for types, containers, and resolvers
- Reference Implementation
  - http://jersey.dev.java.net
  - Available to GlassFish via update center
  - Deployment options: JAX-WS endpoint (per JSR), Grizzly, Java 6 lightweight HTTPd
- Roadmap
  - > JSR and Reference Implementation final by 2H2008

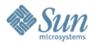

#### Resources

- http://glassfish.org
- http://wiki.glassfish.java.net
- http://blogs.sun.com/theaquarium

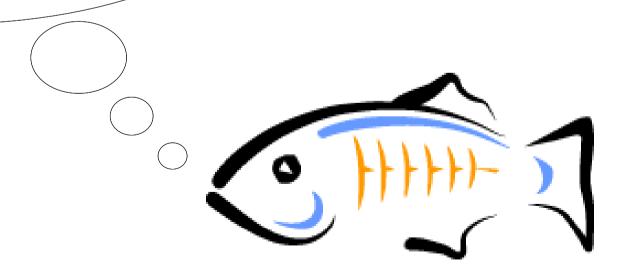

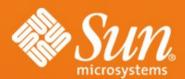

## Questions?

alexis.mp@sun.com http://blogs.sun.com/alexismp